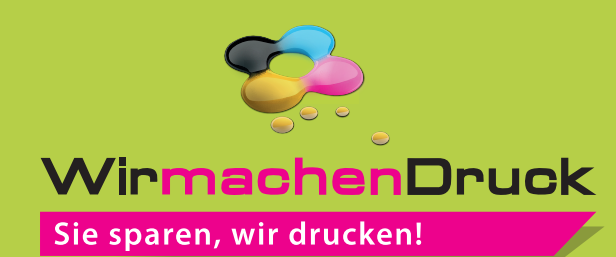

## Datenblatt

## Stülpdeckelschachtel Din Lang, 22,3 x 10,9 x 4 cm mit Fenster, 4/0-farbig

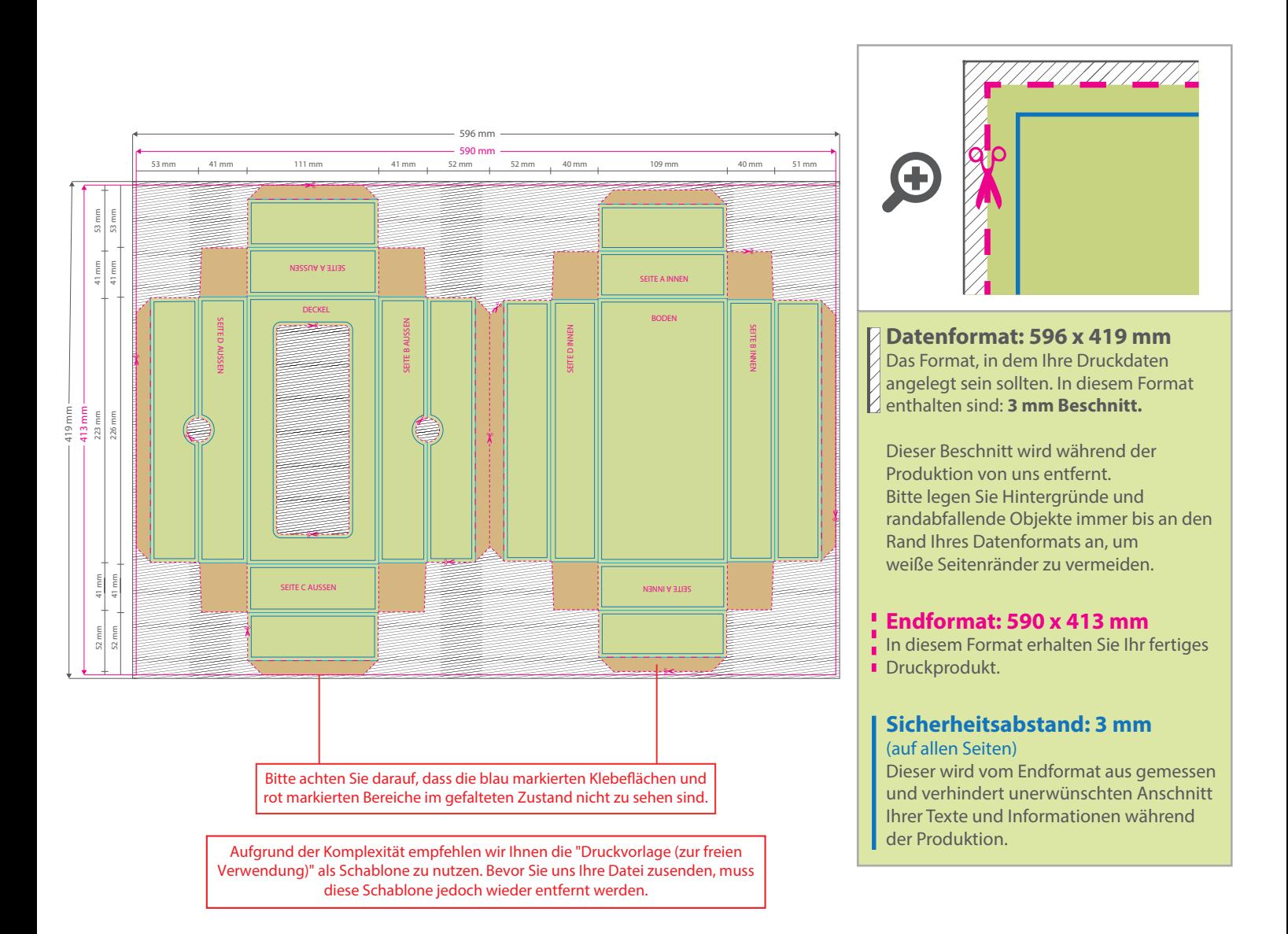

## 5 Tipps zur fehlerfreien Gestaltung Ihrer Druckdaten

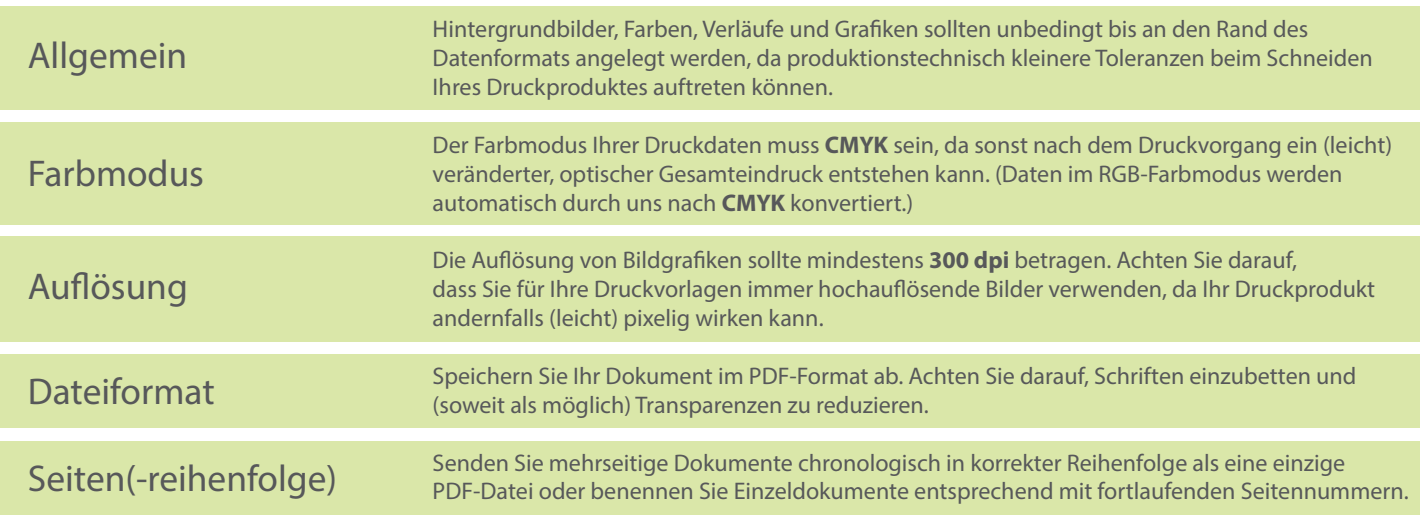